### Programação em *Assembly* Procedimentos e funções

IA32

### Contexto da função – *Stack Frame*

O contexto de cada função, definido como **o conjunto de dados e informação de controlo usado pela função**, é armazenado na *stack*, numa estrutura designada por *stack frame* ou *activation record*.

Cada função tem a sua própria *stack frame.*

De um modo geral esta contém:

- Argumentos
- Endereço de retorno
- *Frame pointer* anterior
- Registos salvaguardados
- Variáveis locais

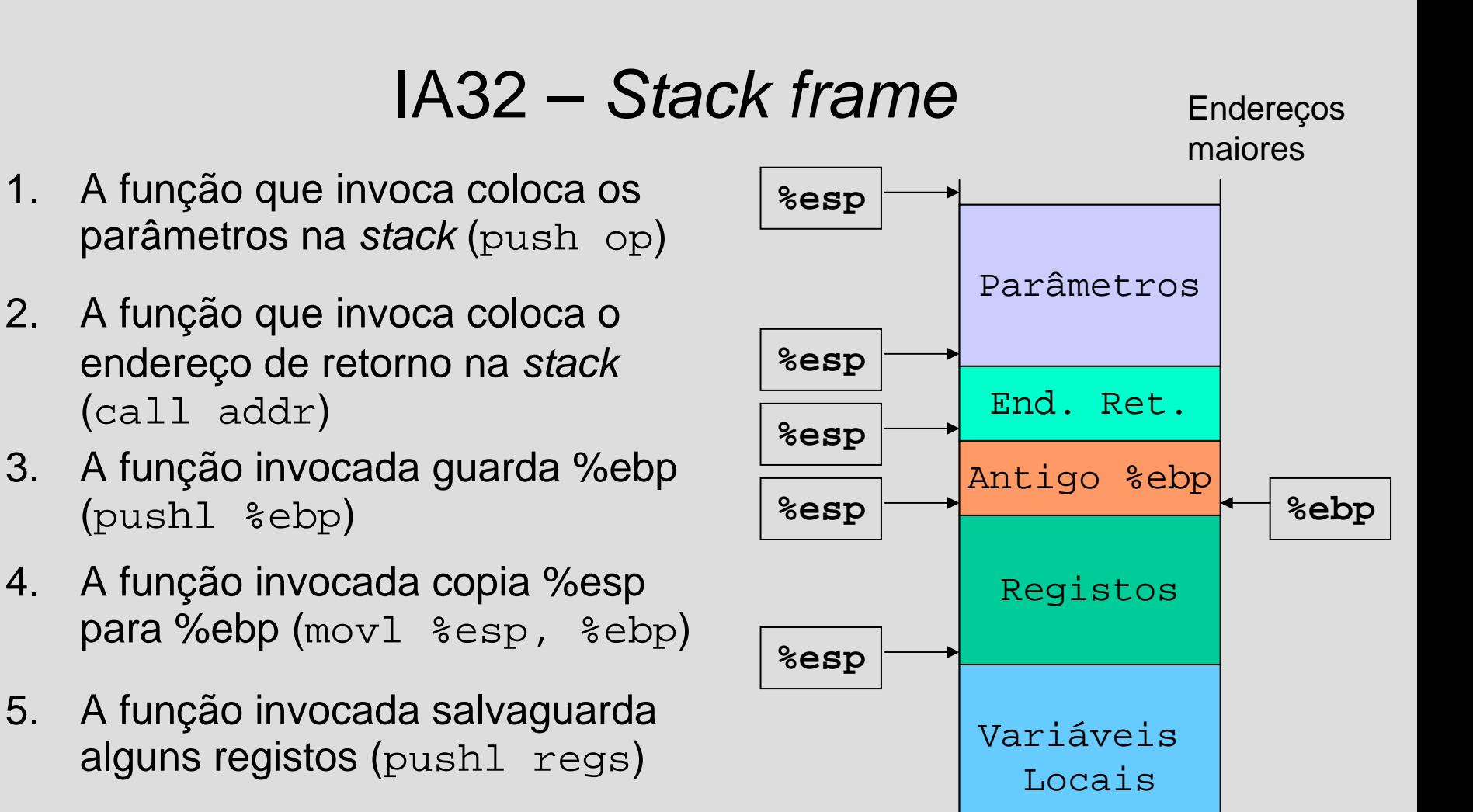

**%esp**

6. A função invocada reserva espaço para variáveis locais (subl \$imm, %esp)

Endereços

menores

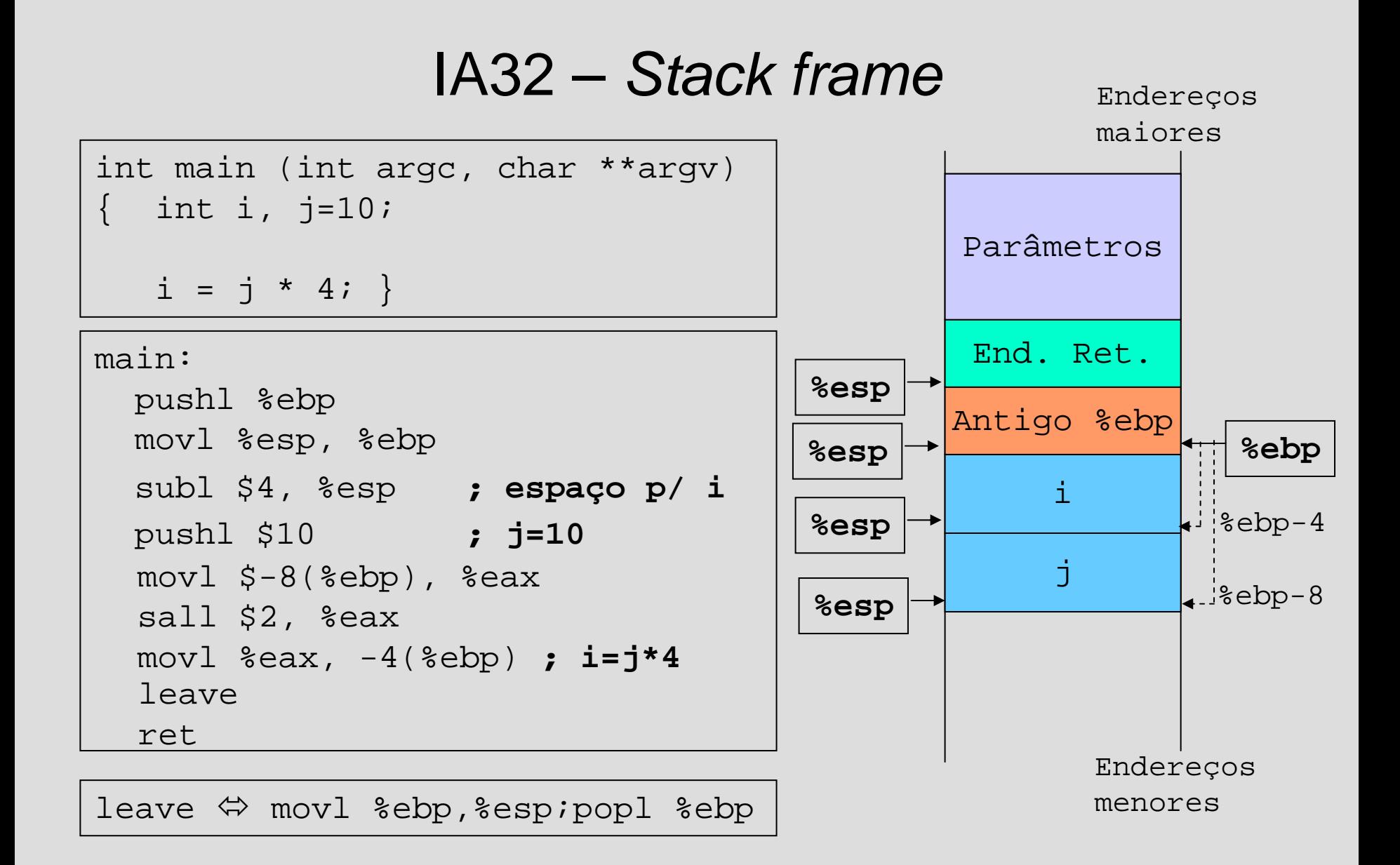

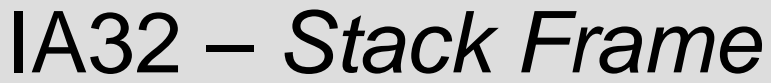

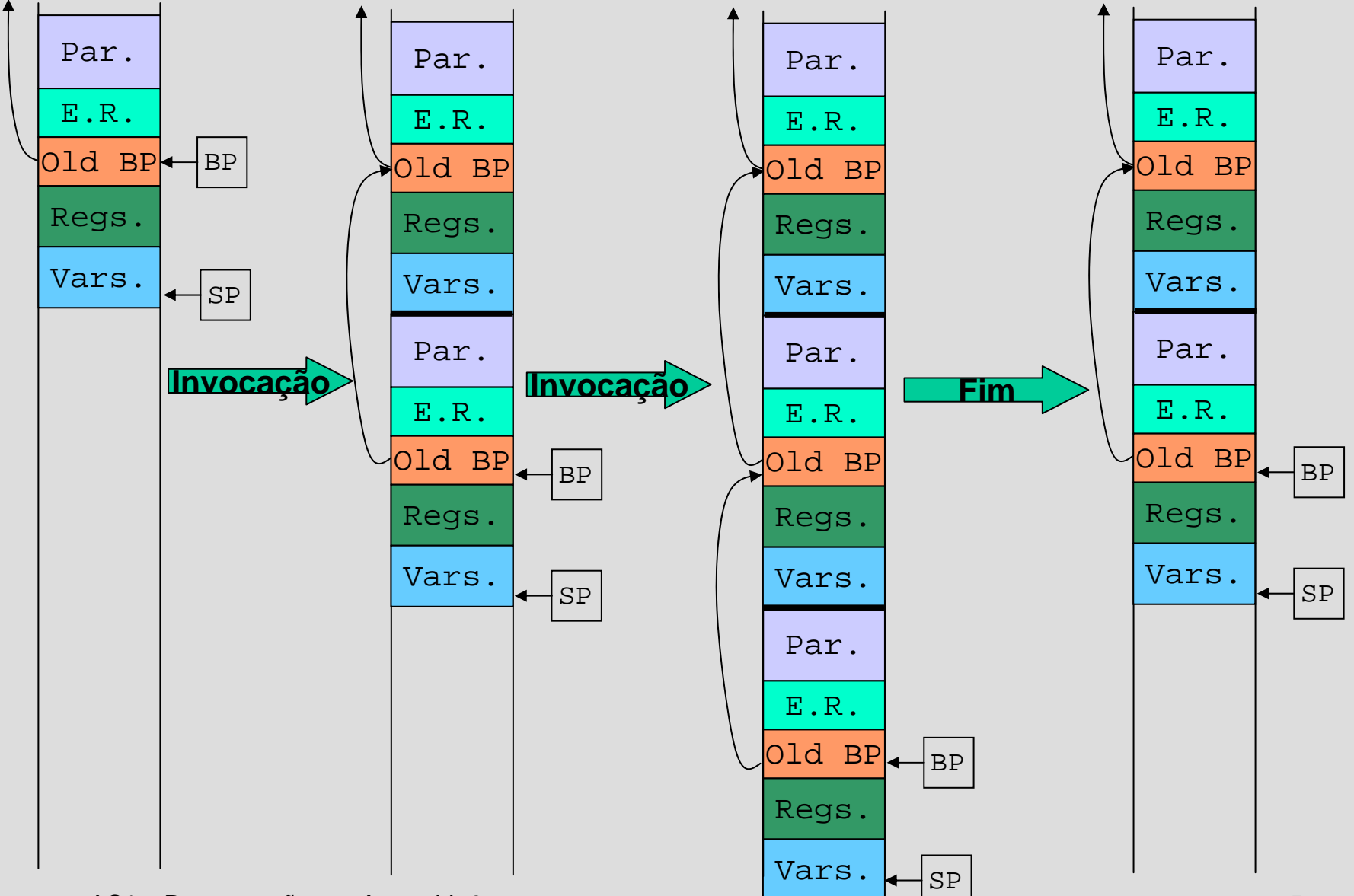

AC1 – Programação em *Assembly* 3 5

# IA32 – Salvaguarda de registos

#### main:

...

...

```
movl $10, %eax
call func
```
Qual o valor que está em **%eax** após o **call**? Convenciona-se que:

- *1. caller save* alguns registos podem ser alterados pela função invocada. Se a função que invoca precisar de os manter, então guarda-os na *stack.*
- *2. callee save* alguns registos **não** podem ser alterados pela função invocada. Se esta os alterar, deve guardar o valor anterior na *stack.*

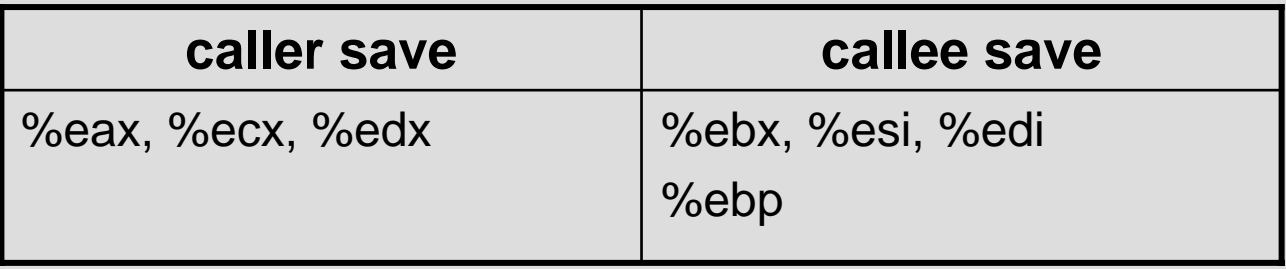

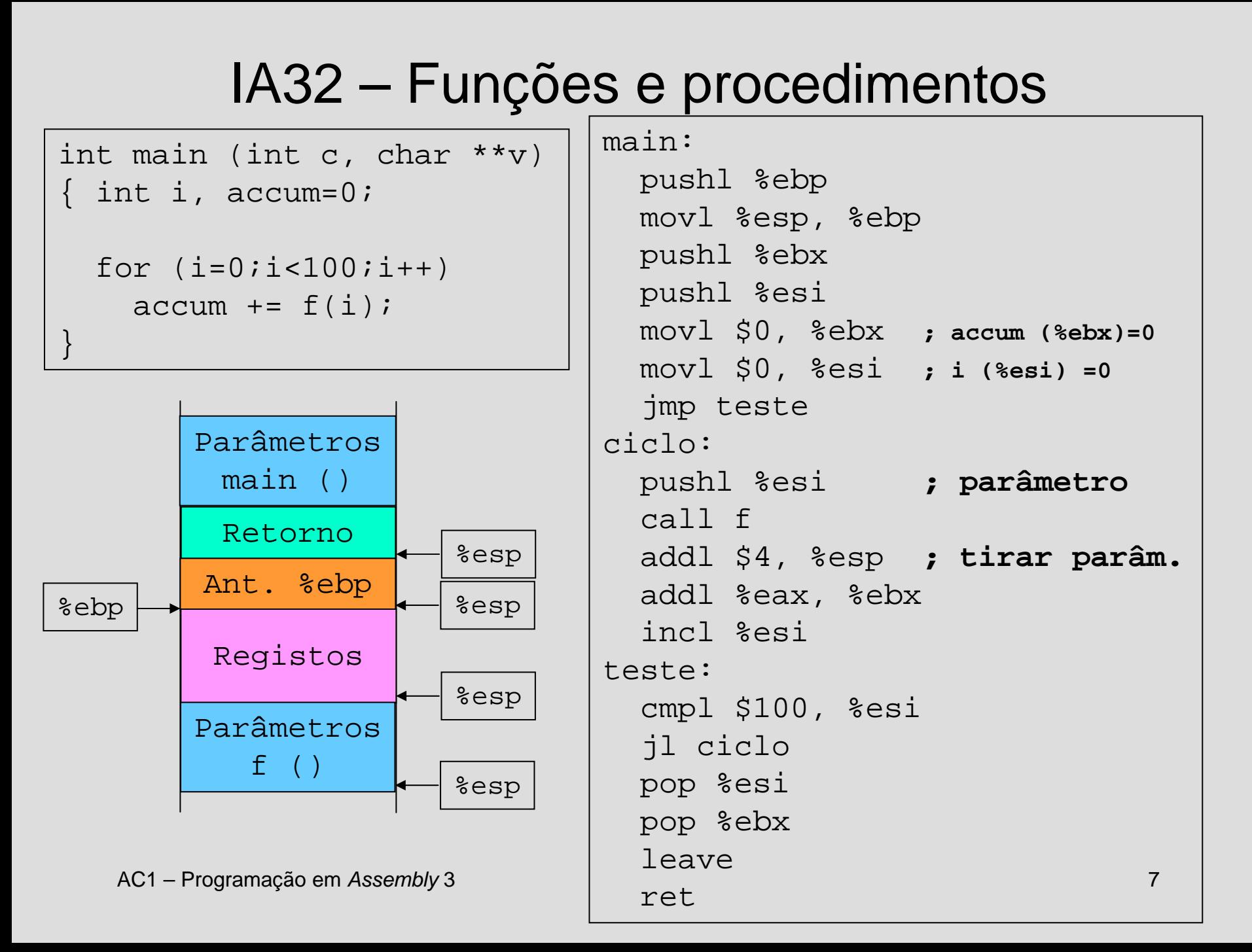

## IA32 – Funções e procedimentos

```
int f (int p) 
\{ int j, ret=1;
  for (j=p; j>1; j--)ret * = i;
  return (ret);
}
```
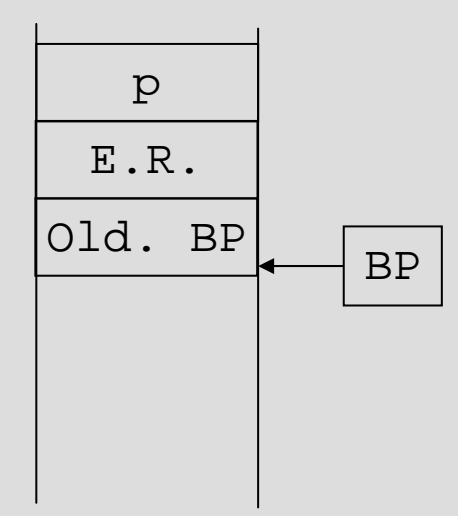

```
f:pushl %ebp
 movl %esp, %ebp
 movl $1, %eax ; ret=1
 movl 8(%ebp), %ecx ; j=p
  jmp teste
ciclo:mull %ecx, %eax ; ret*=j
 decl %ecx ; j--
teste:cmpl $1, %ecx
 jg ciclo
 leaveret
```
**NOTA:** f() não invoca nenhuma função.

## IA32 – Funções e procedimentos

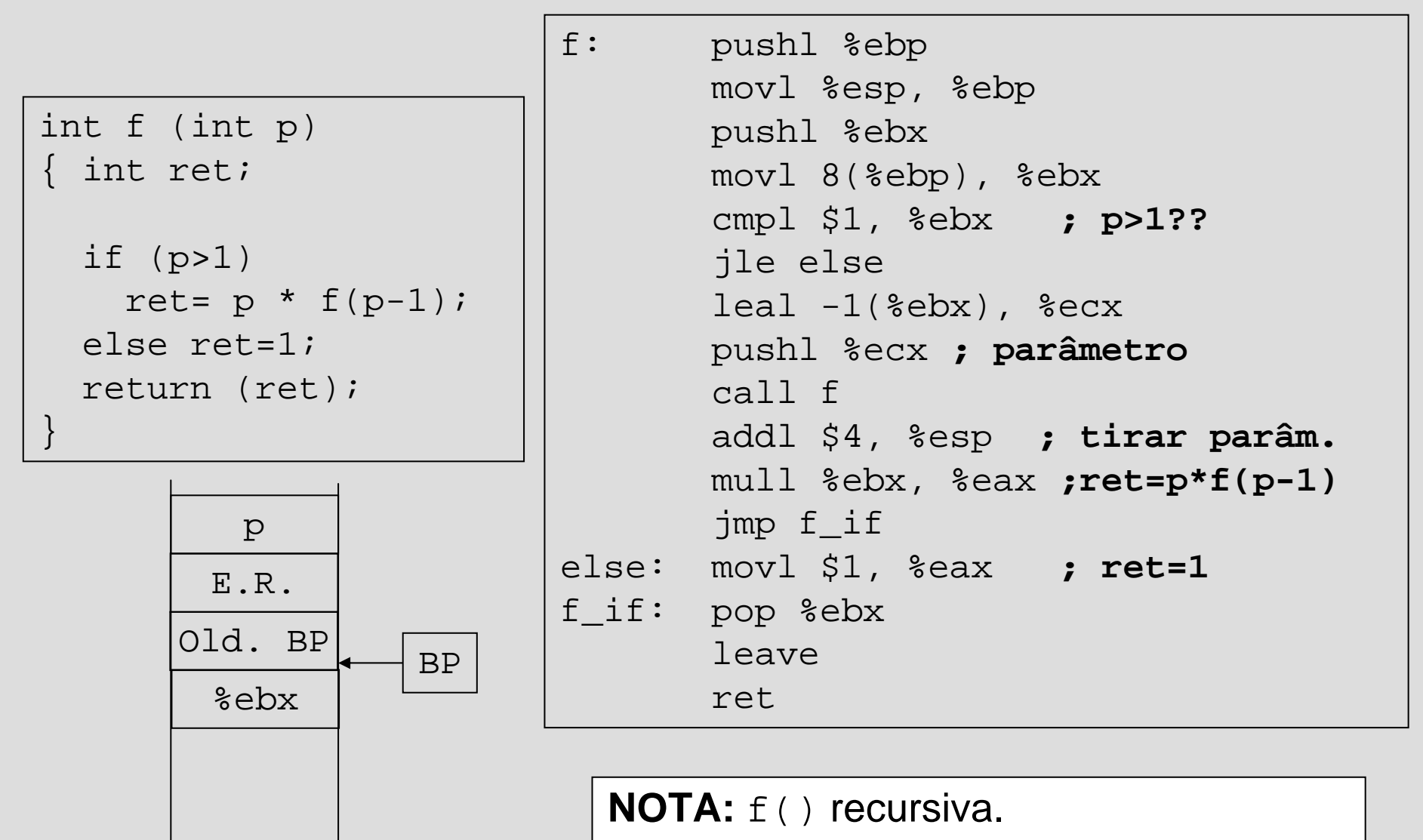

## IA32 – Funções e procedimentos

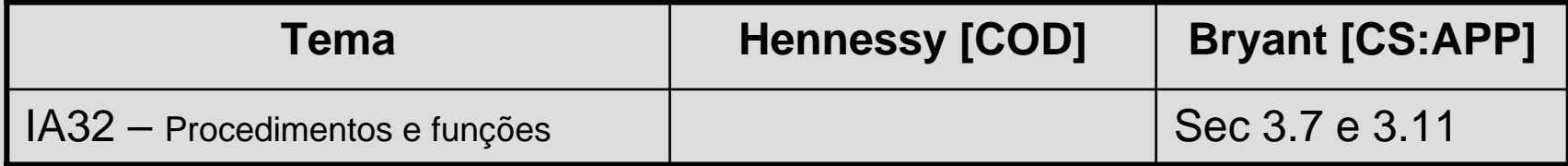